COS 220 Spring 2023 Quiz 1 30 minutes; 30 pts.; 5 questions; 4 pgs. 2023-02-06 11:05 a.m.

© 2023 Sudarshan S. Chawathe

## Name:

1. (1 pt.)

## ◦ Read all material carefully.

- If in doubt whether something is allowed, ask, don't assume.
- You may refer to your books, papers, and notes during this test.
- E-books may be used subject to the restrictions noted in class.
- Computers are not permitted, except when used strictly as e-books.
- Network access of any kind (cell, voice, text, data, ...) is not permitted.
- Write, and draw, carefully. Ambiguous or cryptic answers receive zero credit.
- Use class and textbook conventions for notation, algorithmic options, etc.

Write your name in the space provided above.

## WAIT UNTIL INSTRUCTED TO CONTINUE TO REMAINING QUESTIONS.

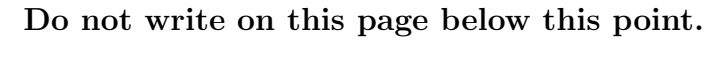

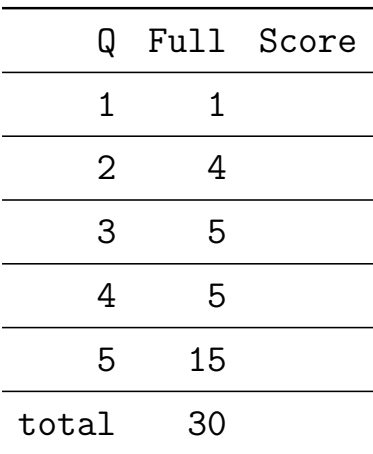

- 2. (4 pts.) What header file(s) must be included to enable each of the following C++ features to be used? Answer each part separately by providing the corresponding #include directive.
	- (a) round
	- (b) cin
	- (c) setwidth
	- (d) rand
- 3. (5 pts.) Assuming surrounding code that makes the following code snippet valid, what value is stored in the variable alpha when the snippet is executed? Explain your answer briefly.

```
int alpha, beta = 42;
|2| double gamma = 9.9;
3 alpha = beta * gamma;
```
Listing 1: Code snippet for Q. 3.

4. (5 pts.) Should the following program compile as valid C++? Explain the reason for your answer. (There is zero credit otherwise.)

```
#include <iostream>
2 using namespace std;
|3| int main () {
4 const int faveNum;
5 faveNum = 1729;
6 cout << faveNum << endl;
7 return 0;
     \mathcal{F}
```
Listing 2: Code for Q. 4.

- 5. (15 pts.) Provide well-formatted source code of a complete C++ program that does the following:
	- Reads from standard input a string (that may include whitespace) ending with a newline and stores it in an appropriately defined variable uName.
	- Reads from standard input an integer and stores it in an appropriately defined variable faveNum.
	- Writes the following to standard output, with uName and faveNum replaced by their values.

Hello, uName! Why is it that your favorite number is favNum? [additional space for earlier material]